# Welcome!

# COMP151118s1 Programming Fundamentals

# COMP151118s1 - Lecture 5 -More Loops

### **Andrew Bennett**

<andrew.bennett@unsw.edu.au>

while loops

loops inside loops stopping loops

## **Before we begin...**

#### introduce yourself to the person sitting next to you

why did they decide to study computing?

### **Overview**

#### after this lecture, you should be able to ...

understand the basics of while loops

understand the basics of **nested while loops** 

write programs using while loops to solve simple problems

know about the course style guide

(note: you shouldn't be able to do all of these immediately after watching this lecture. however, this lecture should (hopefully!) give you the foundations you need to develop these skills. remember:

programming is like learning any other language, it takes consistent and regular practice.)

## Admin

### Don't panic!

lecture recordings are on WebCMS3

Echo360 was sad last night :(

weekly tests start this week

don't be scared!

course style guide published

### Loops

what if we want to do something multiple times?

#### Use a loop!

keep doing this while this condition is true

initialisation

condition

statements

update

initialisation

7

set up our variables

condition

statements

update

#### initialisation

set up our variables

### condition

while "something"...

statements

update

#### initialisation

set up our variables

#### condition

while "something"...

#### statements

things we do inside our loop

update

•

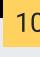

#### initialisation

set up our variables

#### condition

while "something"...

#### statements

things we do inside our loop

#### update

move along to the next iteration

## **Aside: Definitions**

#### iterate

11

perform repeatedly

#### iteration

the repetition of a process

### 12

## A Counting Loop

"Do this thing n different times"

sometimes, it's explicit: e.g. print out 'hello world!' 10 times

sometimes, it's not: e.g. print out the numbers from 1-10 e.g. calculate the power of a number (e.g.,

### $2^3$

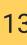

## **A Counting Loop**

"Do this thing n times"

#### use a loop counter

... a variable that we use in our loop to count how many times we've done something

## **A Counting Loop**

do something until we've done it n times e.g. print out 'hello world!' 10 times

counter starts at 0

print "hello world!"; increase counter to 1 (we've done it once) print "hello world!"; increase counter to 2 (we've done it twice) print "hello world!"; increase counter to 3 (we've done it three times)

print "hello world!"; increase counter to 9 (we've done it 9 times) print "hello world!"; increase counter to 10 (we've done it 10 times)

...

now stop, because we've done it 10 times.

### 15

## A Counting Loop

how would we code this?

start our counter at 0

print "hello world!" while counter is less than 10, increase our counter by 1

#### initialisation

16

set up our variables

#### condition

while "something"...

#### statements

things we do inside our loop

#### update

move along to the next iteration

```
????
while (?????) {
    ????
    ????
}
```

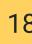

#### initialisation

| <pre>// set up our loop counter, start at 0 while (?????) {</pre> |  |
|-------------------------------------------------------------------|--|
| ????<br>????                                                      |  |
| }                                                                 |  |

initialisation condition

```
// set up our loop counter, start at 0
while (something) {
    ????
    ????
}
```

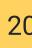

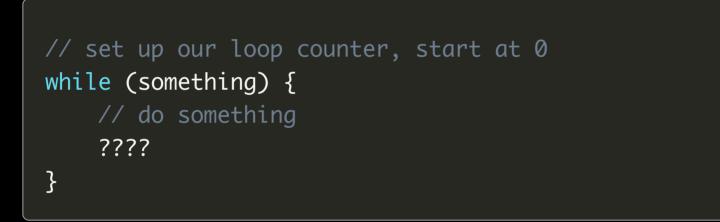

```
// set up our loop counter, start at 0
while (something) {
    // do something
    // move to the next iteration of the loop
}
```

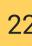

#### initialisation

condition statements update

int i = 0; while (something) { // do something // move to the next iteration of the loop }

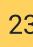

int i = 0; while (i < 10) { // do something // move to the next iteration of the loop }

```
int i = 0;
while (i < 10) {
    printf ("hello, world!\n");
    // move to the next iteration of the loop
}</pre>
```

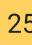

```
int i = 0;
while (i < 10) {
    printf ("hello, world!\n");
    i = i + 1;
}</pre>
```

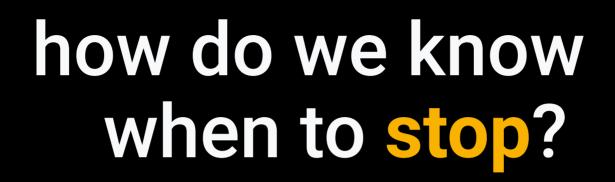

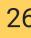

### **Loop Counters**

27

```
int i = 0;
while (i < 10) {
    printf ("hello, world!\n");
    i = i + 1;
}</pre>
```

## **Loop Counters**

```
// Print out "hello, world!" n times,
// where n is chosen by the user.
int num;
printf ("Enter a number: ");
scanf ("%d", &num);
int i = 0;
while (i < num) {</pre>
    printf ("hello, world!\n");
    i = i + 1;
}
```

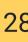

### 29

## **Sentinel Value (Flag)**

```
int finished = 0;
while (!finished) {
    printf ("hello, world!\n");
    finished = 1;
}
```

### 30

## **Sentinel Value (Flag)**

```
// Print out the number that the user entered
// Stop when they type 0
int n = 1;
while (n != 0) {
    printf ("You entered: %d\n", n);
    scanf("%d", &n);
}
```

# what is a style guide?

31

### **Style Guide**

https://cgi.cse.unsw.edu.au/~cs1511/resources/style\_guide.html

32

linked from WebCMS3

# nested loops

loops inside loops

33

### nested loops

34

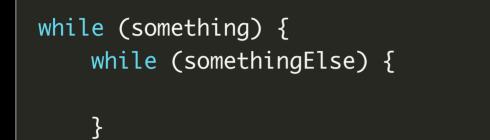

}

## **Demo: Printing a Square**

#### scan in a number: width

35

print out a square of width \* width stars.

e.g. for width = 4:

| * | 7 | * | * | * |
|---|---|---|---|---|
| * | 7 | * | * | * |
| * | 7 | * | * | * |
| * | 7 | * | * | * |

#### **challenge**: can you just print the outside?

| * * * | * |
|-------|---|
| *     | * |
| *     | * |
| * * * | * |

### Feedback?

#### bit.do/comp1511-feedback-week3

36

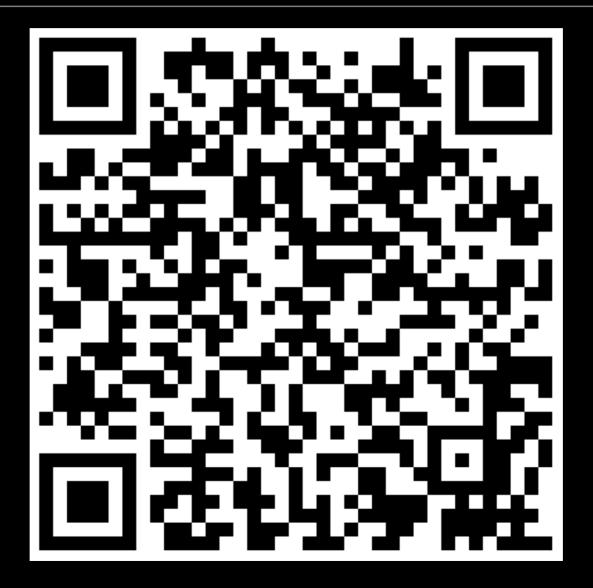

alternate link: https://andrewb3.typeform.com/to/KuVZP4